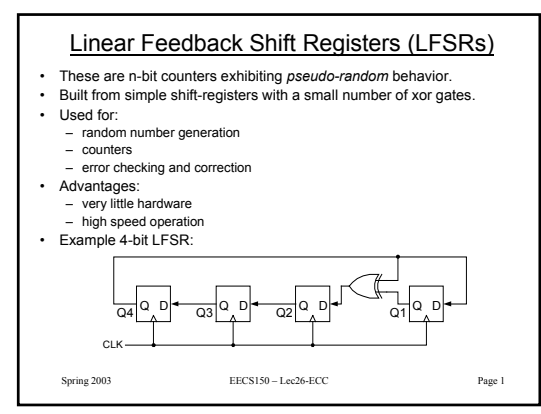

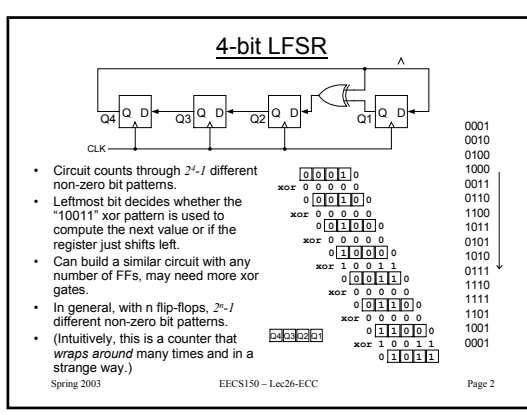

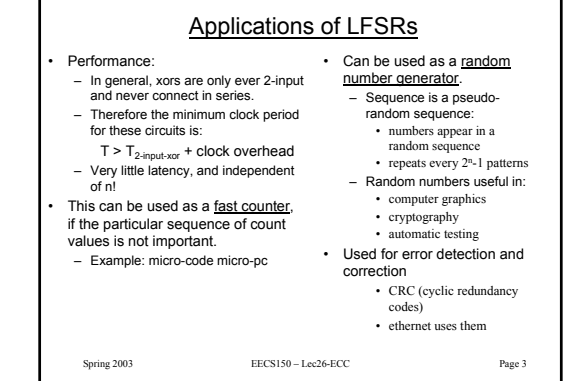

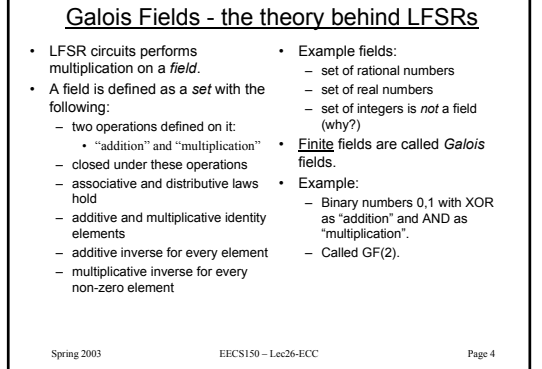

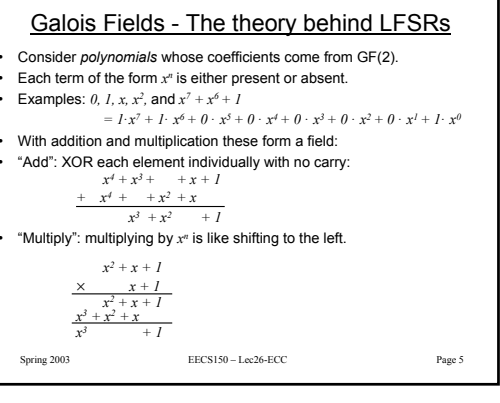

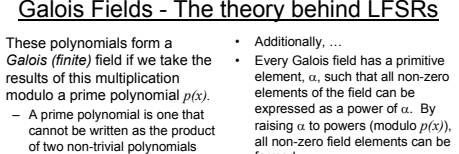

•

*q(x)r(x)*

– Perform modulo operation by subtracting a (polynomial) multiple of  $p(x)$  from the result. If the multiple is 1, this corresponds to XOR-ing the result with *p(x).* • For any degree, there exists at least one prime polynomial. • With it we can form *GF(2n)*

raising α to powers (modulo *p(x)*), all non-zero field elements can beformed.• Certain choices of *p(x)* make the

- simple polynomial *x* the primitive element. These polynomials are called *primitive*, and one exists for every degree.
- For example,  $x^4 + x + 1$  is primitive. So  $\alpha$  = x is a primitive element and successive powers of  $\alpha$  will generate all non-zero elements of GF(16). *Example on next slide.*

Spring 2003 EECS150 – Lec26-ECC Page 6

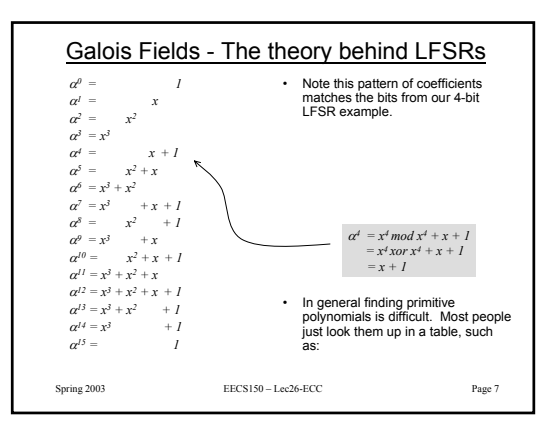

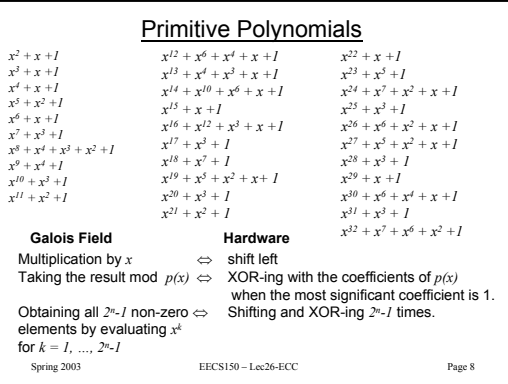

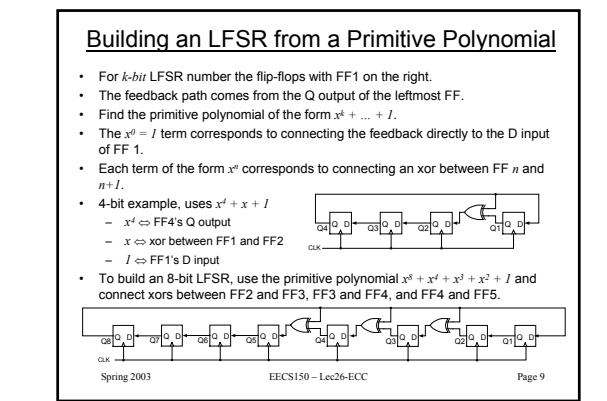

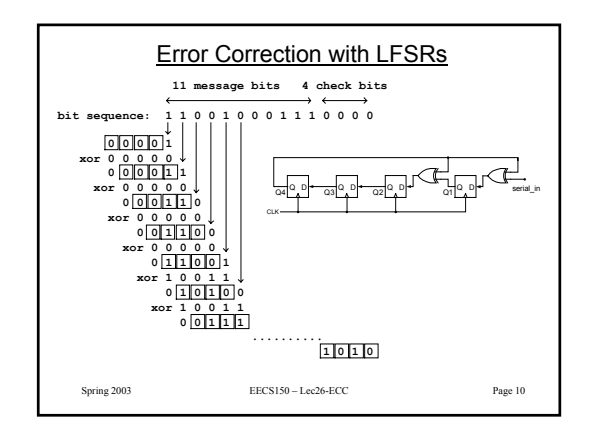

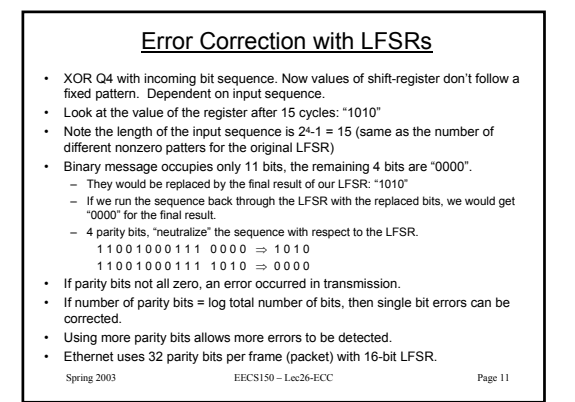

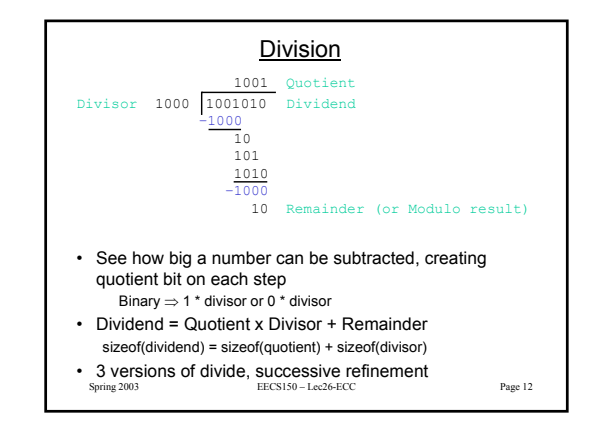

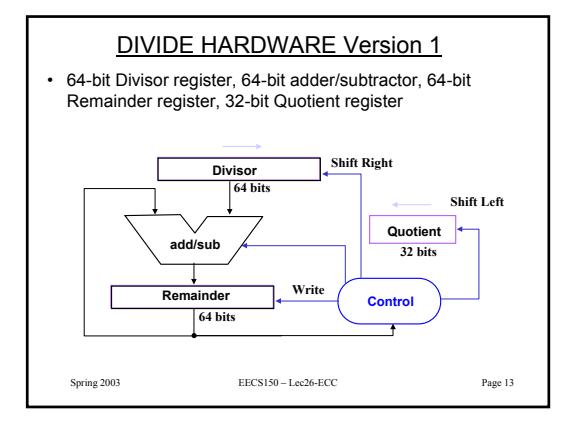

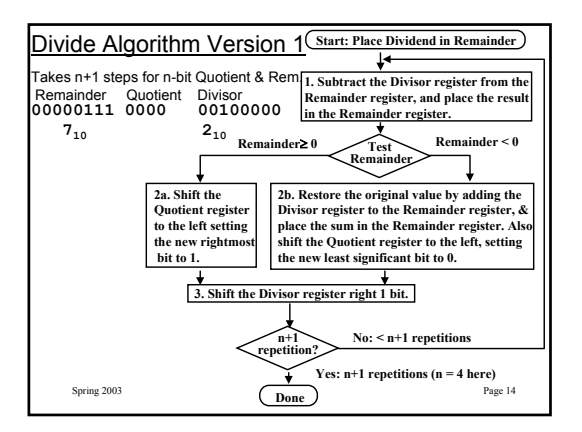

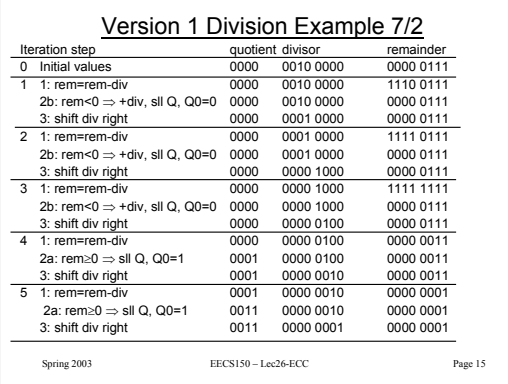

## Observations on Divide Version 1

- 1/2 bits in divisor always 0 ⇒ 1/2 of 64-bit adder is wasted⇒ 1/2 of divisor is wasted
- Instead of shifting divisor to right, shift remainder to left?
- 1<sup>st</sup> step cannot produce a 1 in quotient bit (otherwise quotient  $\geq 2^n$ )  $\Rightarrow$  switch order to shift first and then subtract. can save 1 iteration

Spring 2003 EECS150 – Lec26-ECC Page 16

## DIVIDE HARDWARE Version 2• 32-bit Divisor register, 32-bit ALU, 64-bit Remainder

register, 32-bit Quotient register

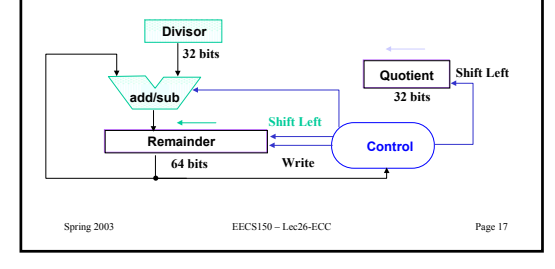

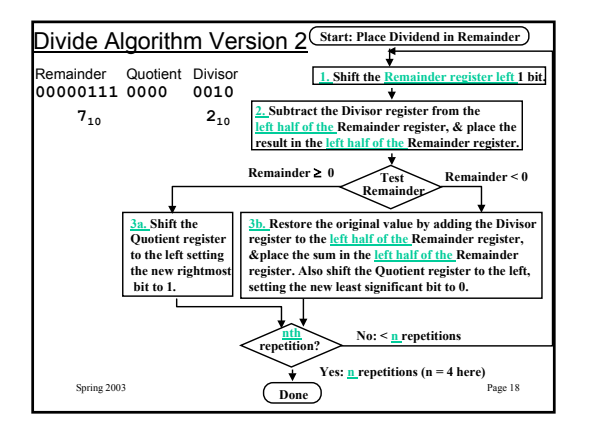

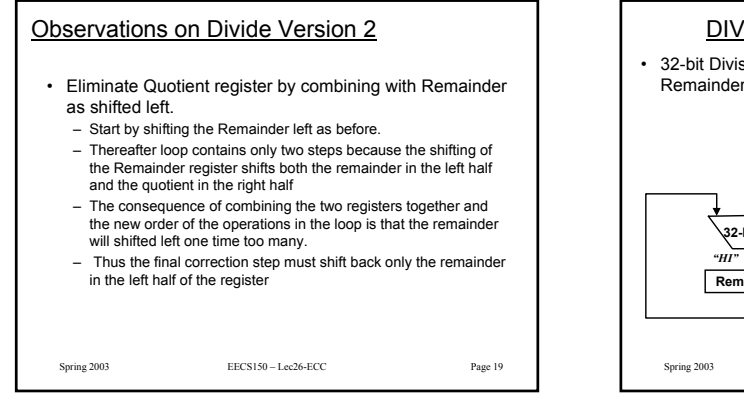

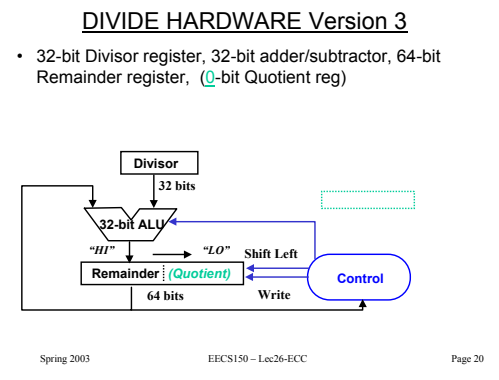

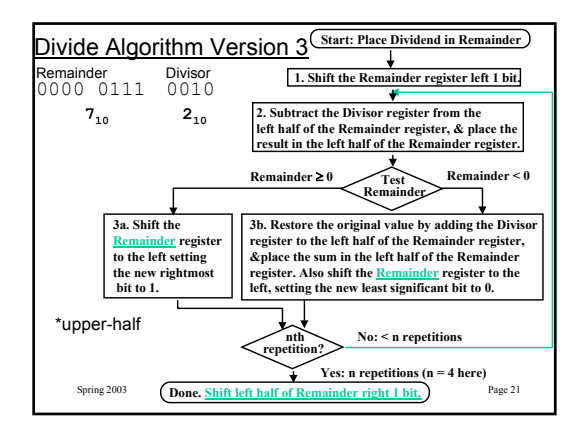

## Observations on Divide Version 3

- Same Hardware as shift and add multiplier: just 63-bit register to shift left or shift right
- Signed divides: Simplest is to remember signs, make positive, and complement quotient and remainder if necessary
	- Note: Dividend and Remainder must have same sign
	- Note: Quotient negated if Divisor sign & Dividend sign disagree e.g.,  $-7 \div 2 = -3$ , remainder =  $-1$
- Possible for quotient to be too large: if divide 64-bit integer by 1, quotient is 64 bits ("called saturation")

Spring 2003 EECS150 – Lec26-ECC Page 22